# УДК 630\*521.3

*А. А. Вайс* 

# **УПРОЩЕННЫЙ МЕТОД ОПРЕДЕЛЕНИЯ ДИАМЕТРОВ НИЖНЕЙ ЧАСТИ ДЕРЕВЬЕВ СОСНЫ ОБЫКНОВЕННОЙ** *(Pinus sylvestris L.)* **В УСЛОВИЯХ СРЕДНЕЙ СИБИРИ**

*Предложены упрощённые регрессионные линейные уравнения, характеризующие соотношение диаметров стволов на высоте пня и на высоте груди. Регрессионные модели используются для перехода от перечета деревьев по пням к перечету деревьев по ступеням толщины на высоте груди при вычислении запасов насаждений сосны в различных районах Сибири.*

*Ключевые слова: диаметр, модель, Pinus sylvestris L., восстановленный запас.*

**Введение**. Проблема незаконных рубок, необходимость восстановления срубленного запаса, вычисление объема крупного детрита приобретают в последние годы особую актуальность. В связи с этим изучение соотношения диаметров комлевой части стволов и диаметров на высоте груди имеет особую важность.

В вопросе соотношения диаметров комлевой части деревьев определяющее значение имела высота пня. Существующие нормативы применяют разные методические подходы. В одних таблицах диаметры измеряют у шейки корня [1], в других – на высоте 20–25 см от основания почвы [2], в третьих – высота пня принималась равной одной трети величины диаметра на высоте груди [3]. Указания по освидетельствованию мест рубок предусматривают штрафные санкции за завышение величины крупного детрита. Высота пней измеряется от поверхности почвы, а при обнаружении корней – от корневой шейки. Нарушением считается оставление пней высотой более одной трети диаметра среза, а при рубке деревьев тоньше 30 сантиметров – высотой более 10 сантиметров [4]. В. Ф. Кишенков, А. А. Соломников, А. А. Касацкий [5] установили, что у деревьев ели Брянской области высота пня практически не влияла на восстановленный запас – расхождение составило не более 1,5 %. При этом ель обыкновенная формирует поверхностную корневую систему.

Основой всех разработанных нормативов является линейная регрессия, что позволяет не только прогнозировать выходную переменную, но и получить оценку уравнения.

**Целью** данной работы является применение одинарных коэффициентов для перехода к диаметрам нижней части ствола. Для реализации этой цели были поставлены следующие **задачи**:

- вычислить линейные уравнения с одинарным коэффициентом для перехода к диаметрам основания деревьев (до 1,3 м);

- на основе регрессионного анализа выявить факторы, значимо влияющие на коэффициенты уравнения;

- оценить ошибки однокоэффициентных моделей.

В основу исследований были положены данные обмеров учетных моделей сосны, собранных по ступеням толщины из следующих муниципальных районов: Зиминского,

<sup>©</sup> Вайс А. А., 2012.

Эхирит-Булагатского районов Иркутской области; Заиграевского района Республики Бурятии; Тальменского района Алтайского края; Енисейского, Емельяновского муниципальных районов Красноярского края. Общее количество моделей – 2275 штук. На основании этих данных в пакете «Microsoft Excel» был выполнен расчет линейных уравнений с учетом прямой в точке **0**, то есть коэффициент **а = 0** уравнения di = a + b\*dj  $\Rightarrow$  di = b\*dj. Недостатком упрощенного метода является обратная зависимость коэффициента **а** от диаметра дерева, что при малых величинах толщины приводит к формированию незначительной ошибки:

$$
d_{1,3} = a + b * d_{\mathfrak{n}} \Longrightarrow 1 = \frac{a}{d_{1,3}} + b * \frac{d_n}{d_{1,3}} \,, \tag{1}
$$

$$
d_{n} = a + b * d_{1,3} \Rightarrow 1 = \frac{a}{d_{n}} + b * \frac{d_{1,3}}{d_{n}} \tag{2}
$$

Подробный анализ двухкоэффициентных линейных моделей приведен нами в статье [6]. По отдельным пробным площадям коэффициент **а** варьировал от -3,03 до 2,54. Величина систематической ошибки для ступени 8 см не превысит 0,4 см, а для 36 см – 0,1 см. Очевидно, что этой величиной можно пренебречь.

Преимуществом одного коэффициента является повышение адекватности модели и упрощенная биологическая интерпретация. На значение ошибки, как было доказано выше, коэффициент **а** не оказывает влияние. Достоверность уравнения при этом возрастает в значительной степени.

Таким образом, применение упрощенного линейного уравнения повышает достоверность и адекватность соотношения диаметров на высоте груди и на высоте пня.

**Результаты и их обсуждение.** С помощью регрессионного анализа были получены параметры линейных моделей для сосняков из различных районов (табл. 1).

Таблица 1

| Район              | Параметры модели                 |       |                          |       |
|--------------------|----------------------------------|-------|--------------------------|-------|
| исследований       | $d_{1,3} = b^* \overline{d_{n}}$ |       | $d_{\rm n} = b^* d_{13}$ |       |
|                    | b                                | $R^2$ | $\mathbf b$              | $R^2$ |
| Зиминский          | 0,871                            | 0,996 | 1,144                    | 0,996 |
| муниципальный      | 0,856                            | 0,995 | 1,162                    | 0,995 |
|                    | 0,871                            | 0,994 | 1,141                    | 0,994 |
|                    | 0,844                            | 0,993 | 1,176                    | 0,993 |
| Эхирит-Булагатский | 0,749                            | 0,992 | 1,324                    | 0,992 |
| муниципальный      | 0,899                            | 0,998 | 1,110                    | 0,998 |
|                    | 0,805                            | 0,994 | 1,235                    | 0,994 |
| Енисейский         | 0,831                            | 0,996 | 1,195                    | 0,996 |
| муниципальный      | 0,826                            | 0,992 | 1,204                    | 0,992 |
|                    | 0,810                            | 0,998 | 1,225                    | 0,998 |
|                    | 0,822                            | 0,995 | 1,210                    | 0,995 |
|                    | 0,818                            | 0,997 | 1,215                    | 0,997 |
|                    | 0,834                            | 0,995 | 1,190                    | 0,995 |
| Тальменский        | 0,738                            | 0,975 | 1,349                    | 0,975 |
| муниципальный      | 0,778                            | 0,885 | 1,280                    | 0,888 |
|                    | 0,792                            | 0,834 | 1,260                    | 0,834 |
|                    | 0,839                            | 0,848 | 1,188                    | 0,848 |

**Параметры моделей d1.3 = b\*d<sup>п</sup> и d<sup>п</sup> = b\*d1,3**

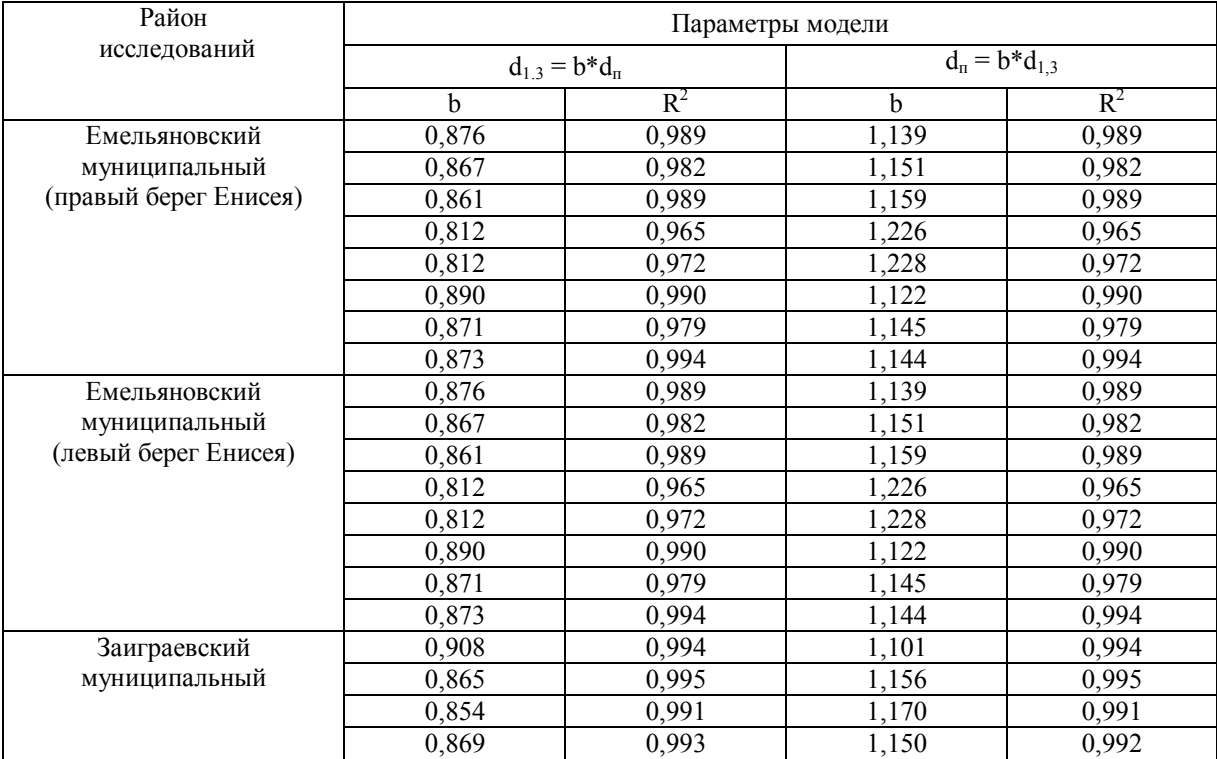

# Окончание таблицы 1

**Примечание:** b – коэффициент линейного уравнения, определяющий угол наклона прямой линии;  $R^2$  – показатель уровня детерминации модели.

#### Таблица 2

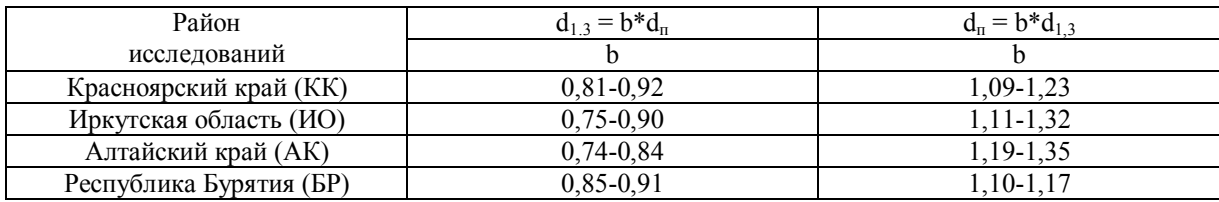

### **Лимиты коэффициента b для линейных моделей по районам исследований (сосна обыкновенная)**

На основе данных табл. 2 были разработаны нормативы по определению диаметров стволов на высоте груди и на высоте пня по ступеням толщины (табл. 3).

Для вычисления коэффициента **b** можно рекомендовать использовать следующее уравнение:

$$
b = 1,618 - 0,486 \cdot q_0 - 0,003 \cdot d_\pi , \qquad (3)
$$

$$
(R = 0.875; m = 0.02; F_p > F_{\tau}; p_{a,b,c} < 0.05),
$$

где **b** – коэффициент линейного уравнения  $d_{1,3} = b * d_{n}$ ;  $q_0$  – среднее значение нулевого коэффициента формы древесного ствола; **d<sup>п</sup>** – средний диаметр на высоте пня, см.

С целью прикладного использования модели в древостое глазомерно подбирают дерево со средним диаметром на высоте груди и на высоте пня. Измеряют диаметры, вычисляют нулевой коэффициент формы и определяют значение коэффициента **b**. Алгоритм вычисления представлен в виде схемы (рис., с. 34).

#### Таблица 3

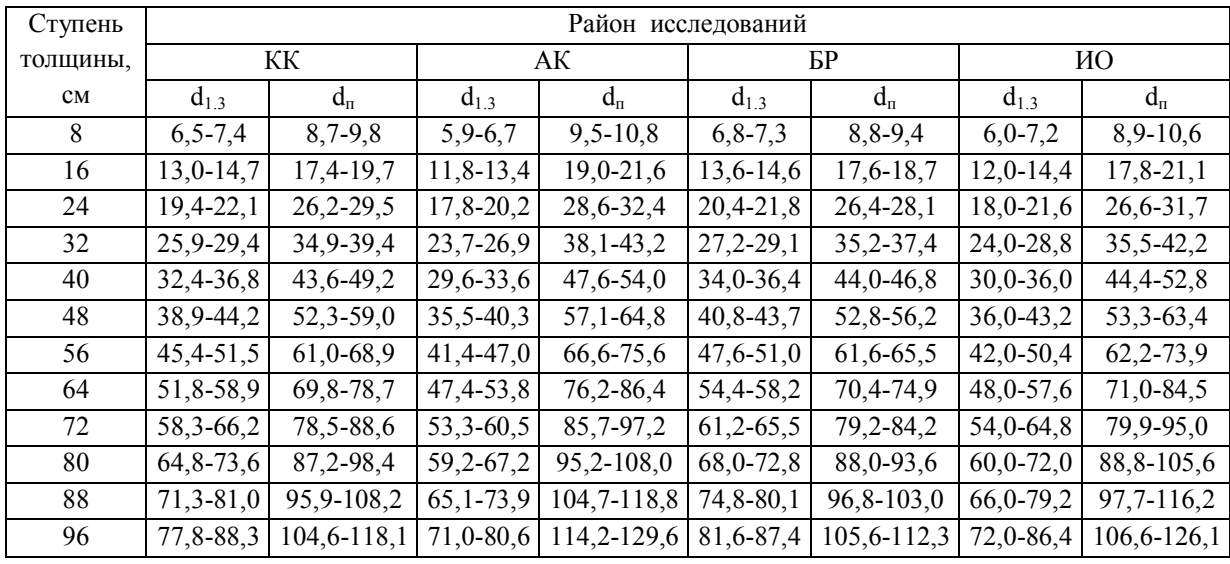

#### **Нормативная таблица определения диаметров по ступеням толщины**

**Примечание:** Ступень толщины – это диаметр ствола на высоте пня или на высоте груди.

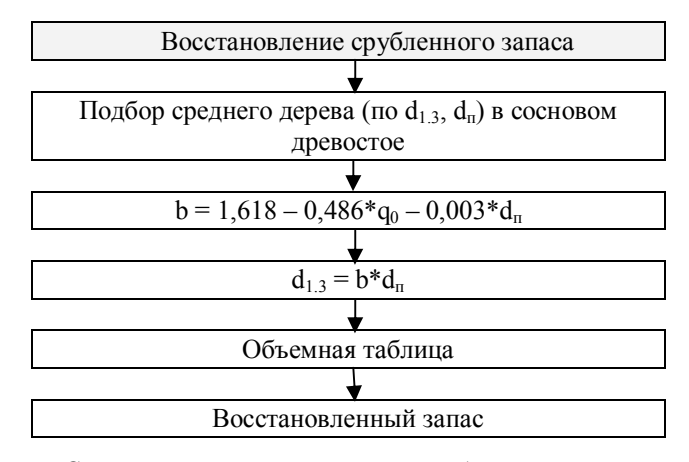

*Схема этапов восстановления срубленного запаса*

**Выводы**. Результаты исследований сводятся к следующему:

- использование линейного уравнения без свободного коэффициента позволяет повысить адекватность и достоверность модели. Незначительная величина систематической ошибки значимо проявляется только для тонкомерных деревьев и составляет не более 0,4 см;

- применение группировки коэффициентов позволило разделить их по административным районам: Красноярский край, Иркутская область, Алтайский край, Республика Бурятия;

- разработанные нормативы характеризуются гибкостью, поскольку в них указан диапазон значений выходной переменной (диаметров на высоте груди и диаметров на высоте пня) по ступеням толщины. Это позволяет детализировать данные по конкретным лесорастительным условиям;

- применительно к деревьям сосны в условиях Сибири получено линейное множественное уравнение вычисления коэффициента **b** для определения диаметров на высоте 1,3 м.

#### *Список литературы*

1. Лесотаксационный справочник для северо-востока европейской части СССР / Арханг. лесотехн. ун-т; отв. ред. В.В. Загреев. – Архангельск: Из-во Арханг. ин-та леса и лесохимии, 1986. – 357 с.

2. *Третьяков, Н.В.* Справочник таксатора / Н.В. Третьяков, П.В. Горский, Г.Г. Самойлович. – Л.: Гослесбумиздат, 1952. – 852 с.

3. *Марцинковский, Л.А.* О зависимости между диаметрами деревьев лиственницы на высоте пня и на высоте груди / Л.А. Марцинковский // Лиственница: сб. науч. тр. – Красноярск: СТИ. – 1964. – № 39. – С. 15-17.

4. Указания по освидетельствованию мест рубок, подсочки (осмолоподсочки), насаждений и заготовки второстепенных лесных материалов / Утв. пр. Госкомитета СССР по лесн. хоз-ву от 01.11.1983, №  $130. - M_{\odot}$  1984. – 37 с.

5. *Кишенков, Ф.В.* Исследование сбежистости комлевой части стволов ели / Ф.В. Кишенков, А.А. Соломников, А.А. Касацкий. - [Электронный ресурс].– Режим доступа: http://science-bsea.narod.ru/2007/leskomp\_2007/kishenkov\_iss.htm (дата обращения: 17.11.2011).

*6. Вайс, А.А.* Нормативы для восстановления срубленных запасов сосновых древостоев *(Pinus sylvestris L.)* в условиях Средней Сибири / А.А. Вайс // Вестник КрасГАУ. – 2009. – № 11. – С. 136-140.

Статья поступила в редакцию 19.12.11

*А. А. Vais*

#### **A SIMPLE METHOD FOR DETERMINATION OF DIAMETERS OF LOWER PART OF THE SCOTCH PINE** *(Pinus sylvestris L.)* **TREES IN THE MIDDLE SIBERIA**

*Simple regression linear equations which characterize correlation of diameters of trunks at the height of a stump and a man-chest are offered. Regression models are used for transition from stump count to diameter class count at the height of a man-chest in calculation of a stand volume of pine wood in different parts of Siberia.*

*Key words: diameter, model, Pinus sylvestris L., restored stock.*

*ВАЙС Андрей Андреевич –* кандидат сельскохозяйственных наук, доцент Сибирского государственного технологического университета (Россия, Красноярск). Область научных интересов – таксация растущих и срубленных деревьев, экология. Автор более 230 публикаций. Е-mail: vais6365@mail.ru